## **CompuScholar, Inc.**

## Alignment to Tennessee **Information Technology Foundations** Standards

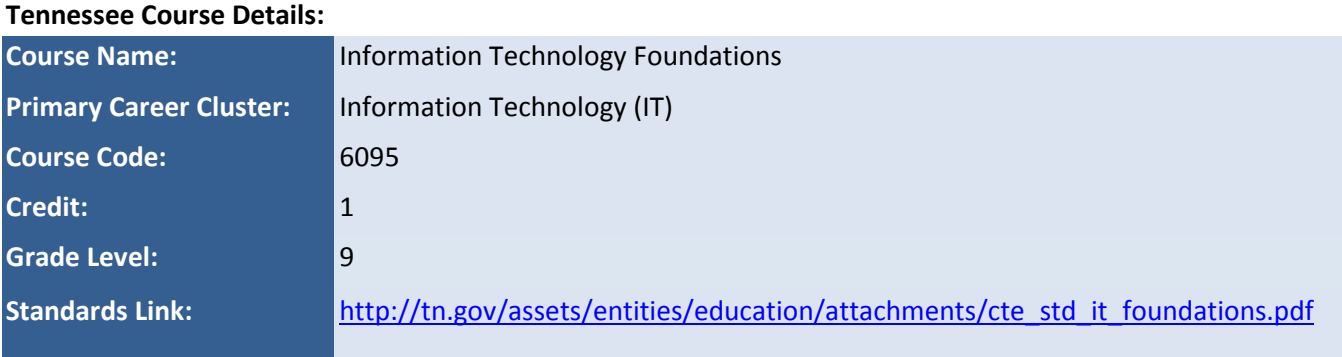

#### **CompuScholar Course Details:**

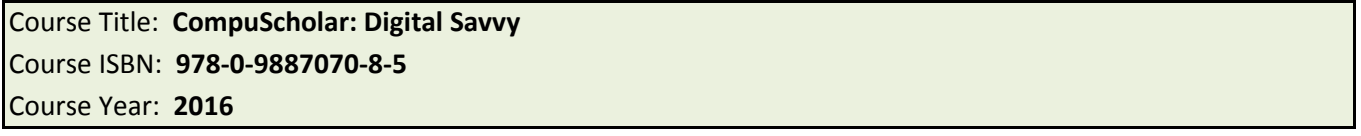

**Note 1**: Citation(s) listed may represent a subset of the instances where objectives are met throughout the course.

### **Course Description**

*Information Technology Foundations* (ITF) is a course intended to provide students with exposure to various information technology occupations and pathways such as Networking Systems, Programming and Software Development, and Web Design. As a result, students will complete all core standards, as well as standards in two of three focus areas. Upon completion of this course, proficient students will be able to describe various information technology (IT) occupations and professional organizations. Moreover, they will be able to demonstrate logical thought processes and discuss the social, legal, and ethical issues encountered in the IT profession. Depending on the focus area, proficient students will also demonstrate an understanding of electronics and basic digital theory; project management and teamwork; client relations; causes and prevention of Internet security breaches; and writing styles appropriate for web publication. Upon completion of the ITF course, students will be prepared to make an informed decision about which Information Technology program of study to pursue. Standards in this course are aligned with Tennessee State Standards for English Language Arts & Literacy in Technical Subjects and Tennessee State Standards in Mathematics.

# **Course Standards**

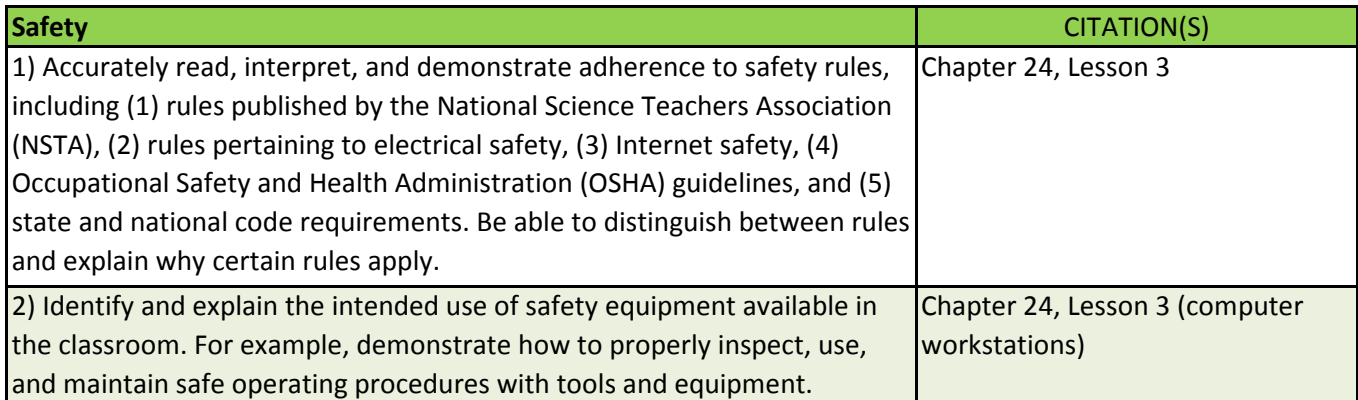

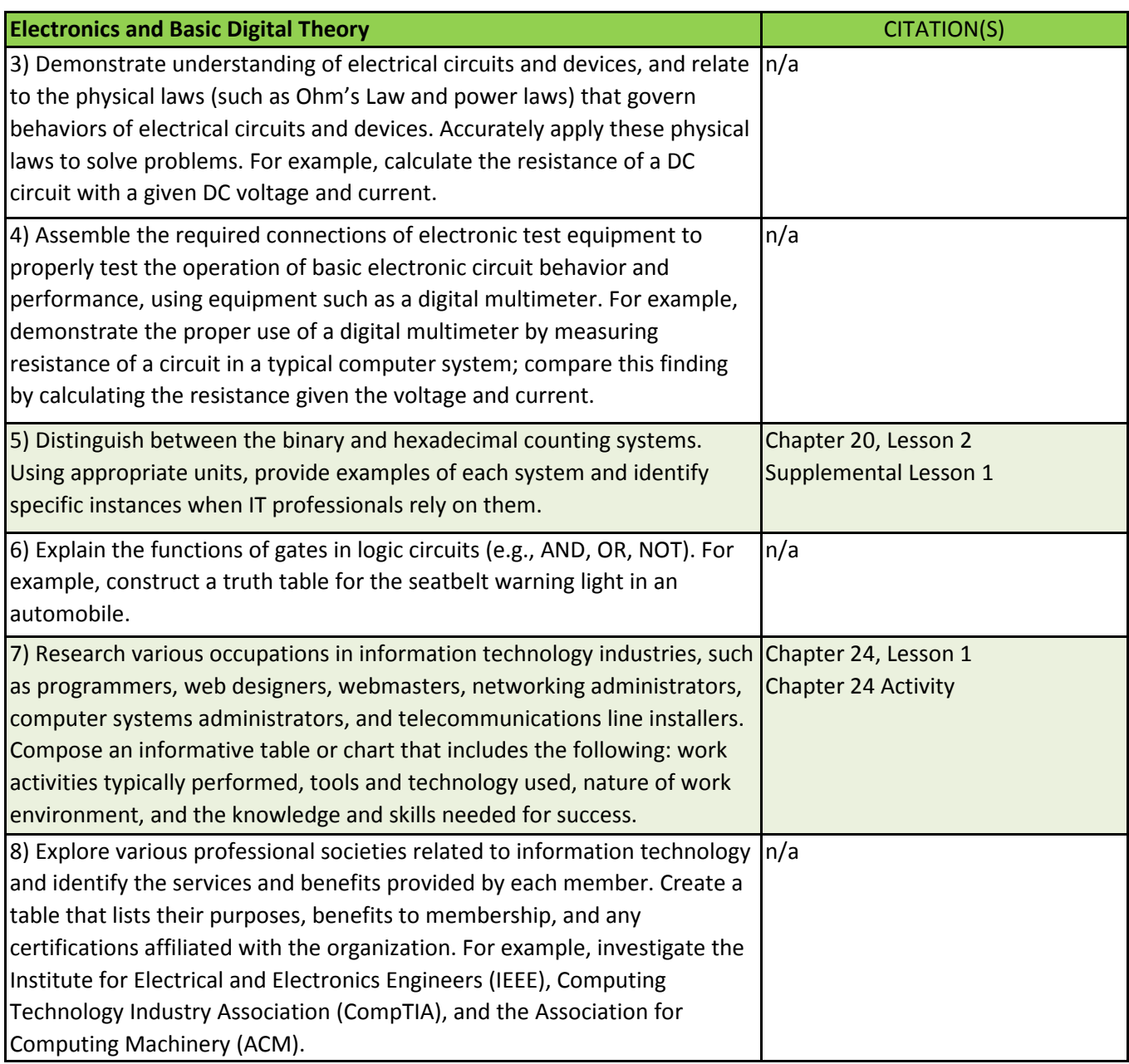

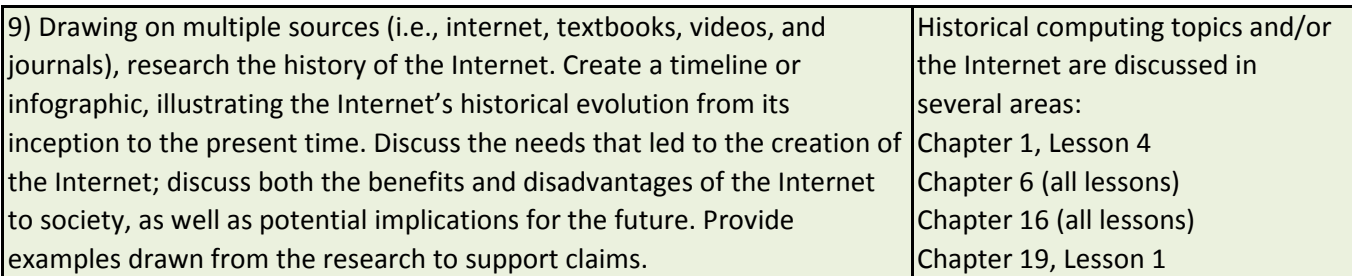

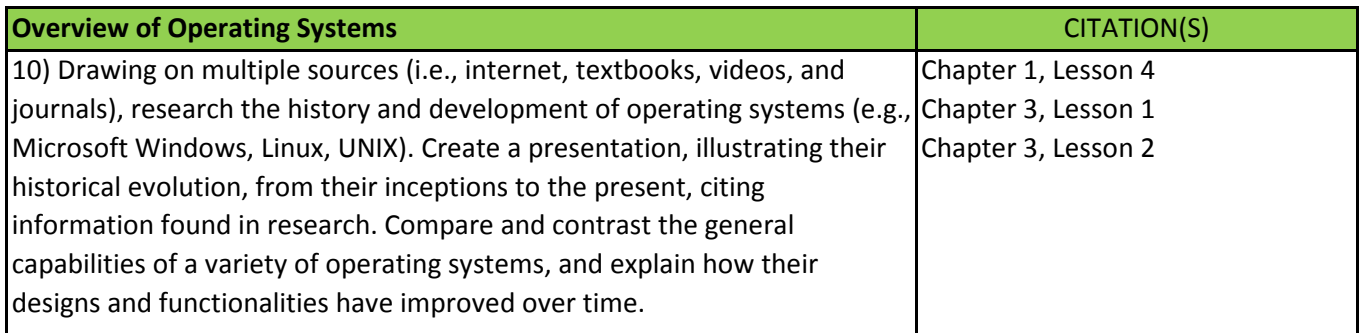

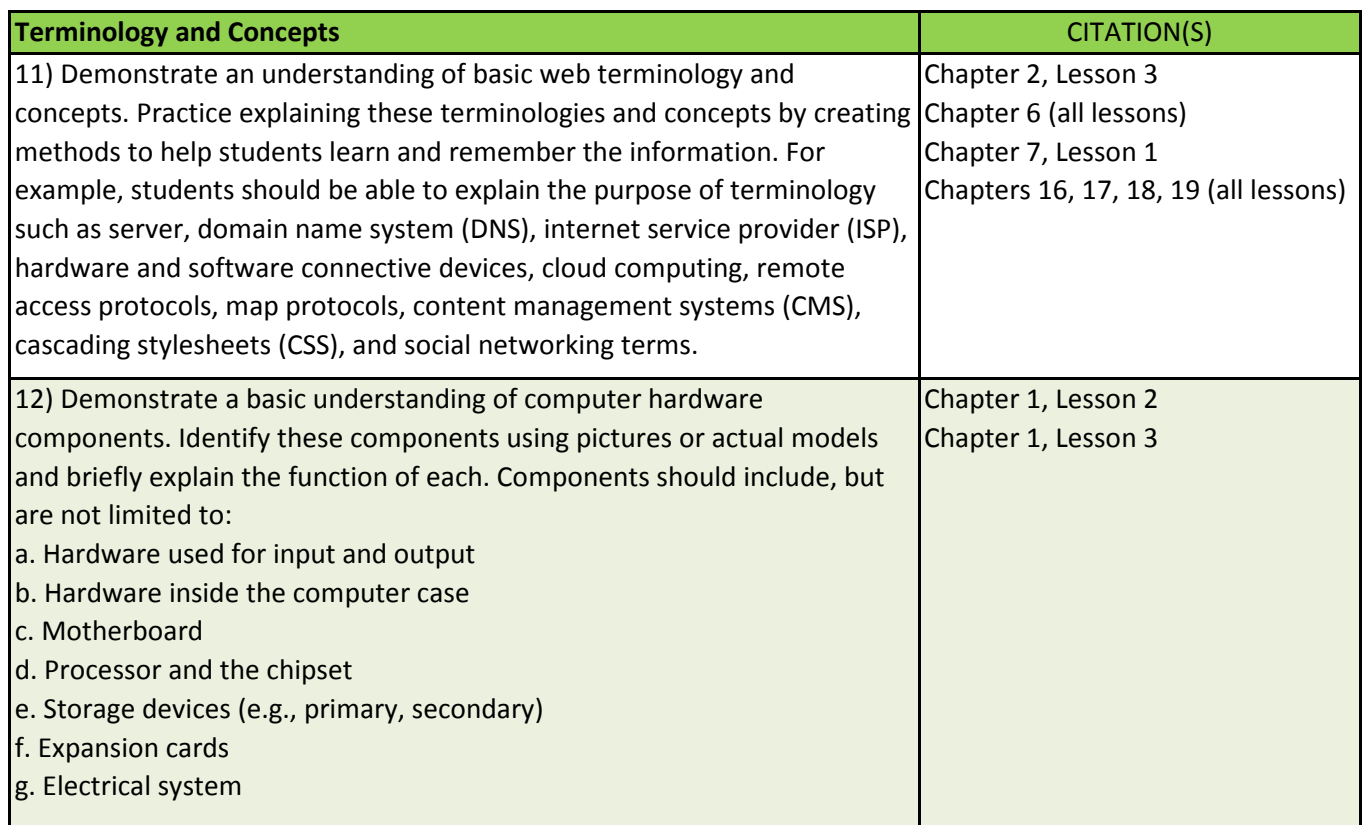

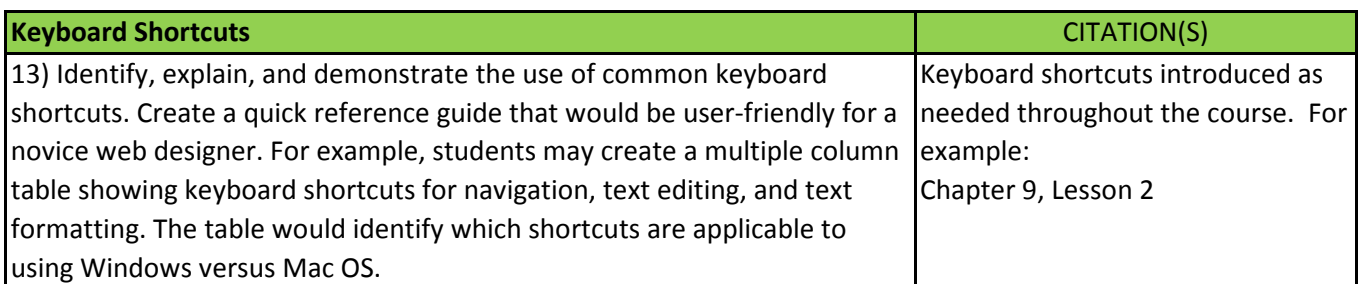

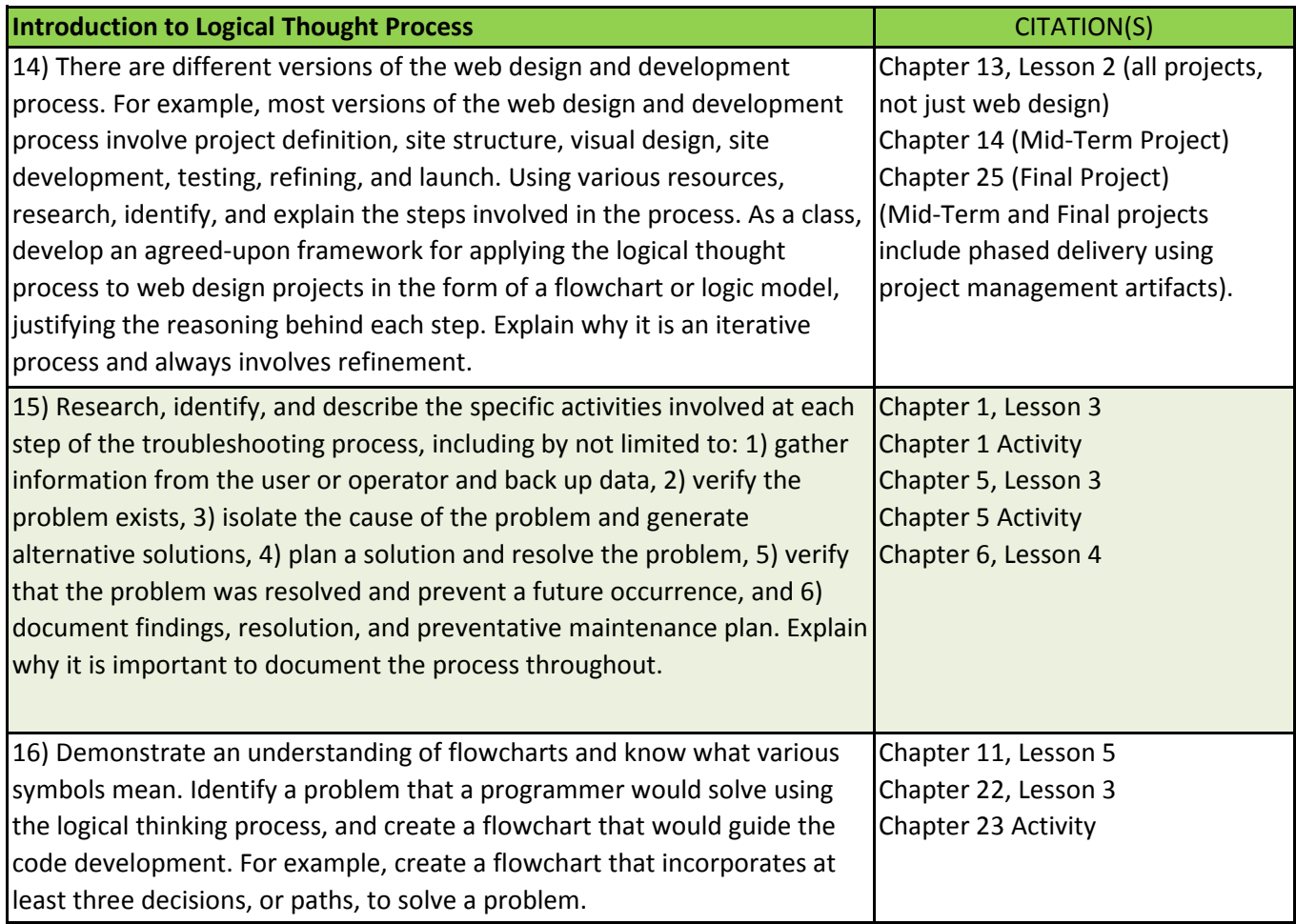

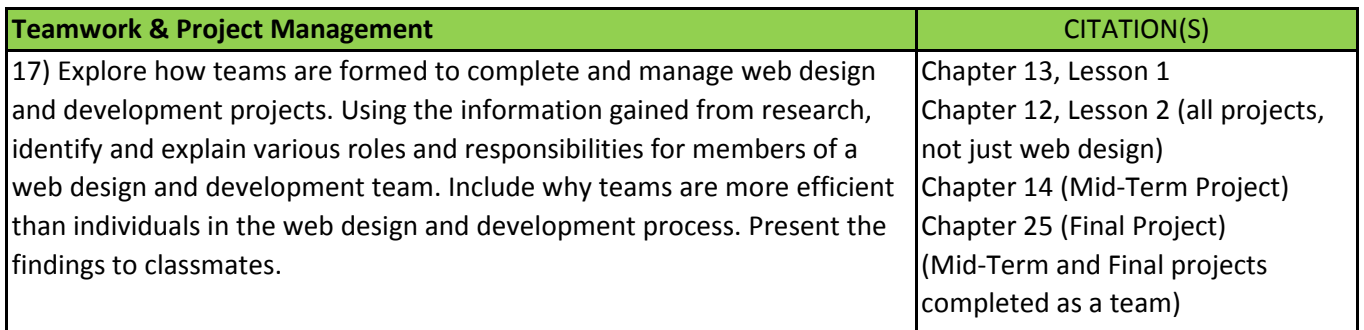

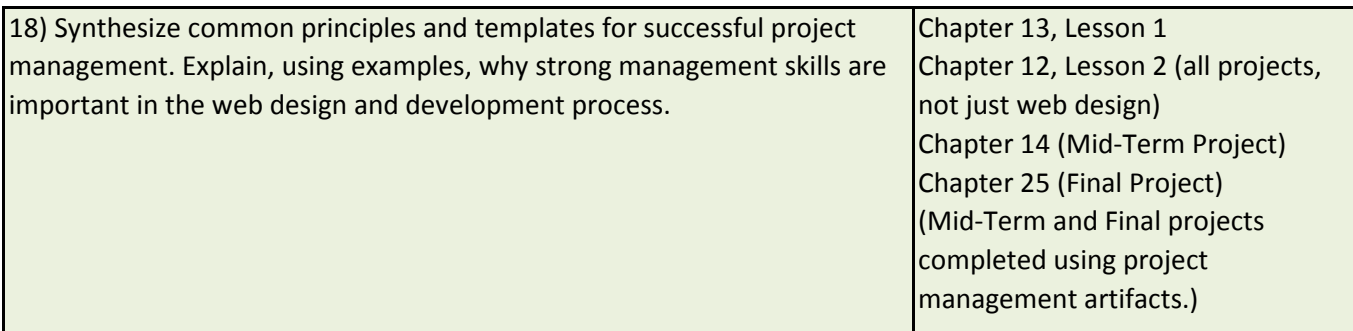

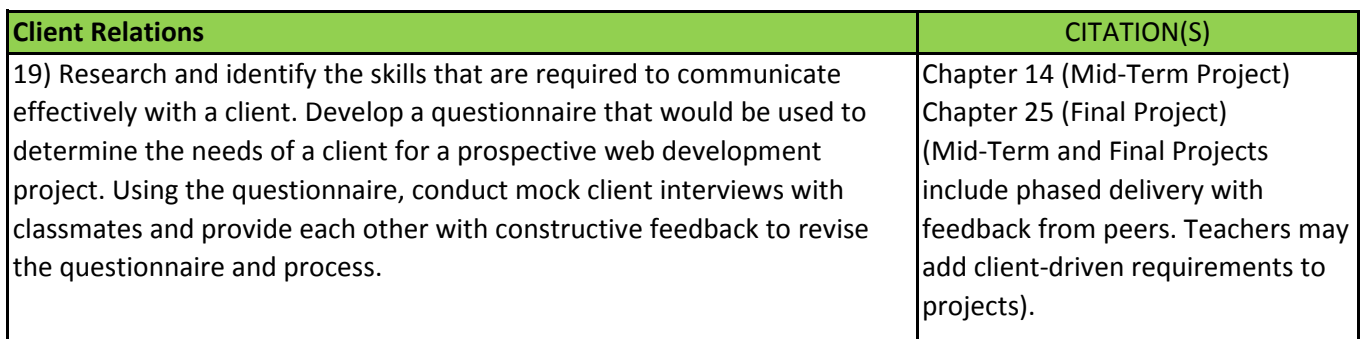

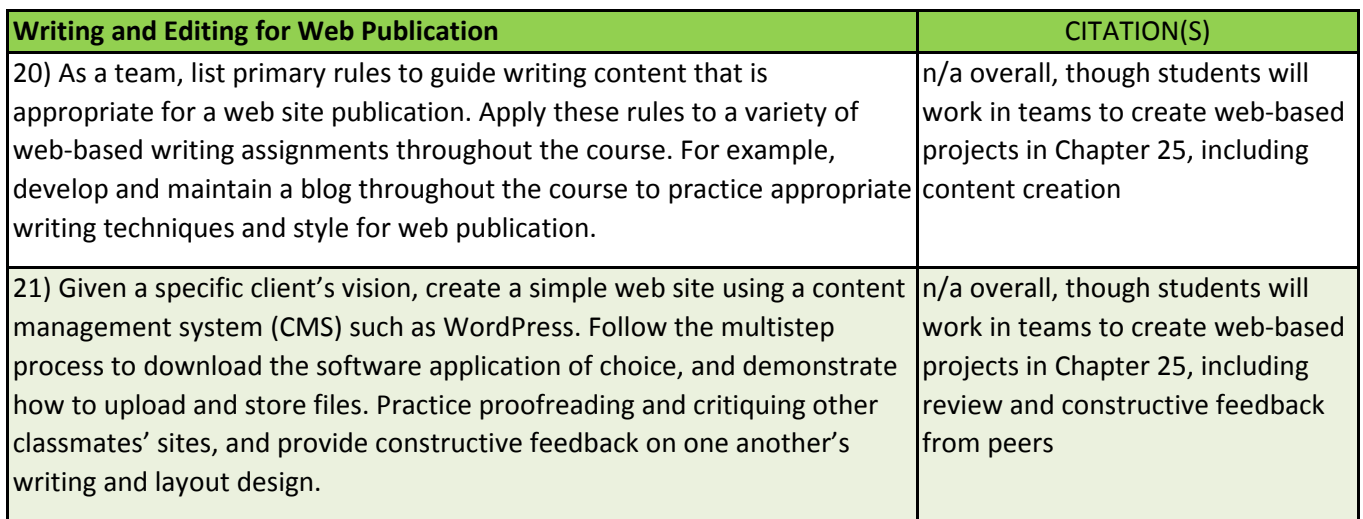

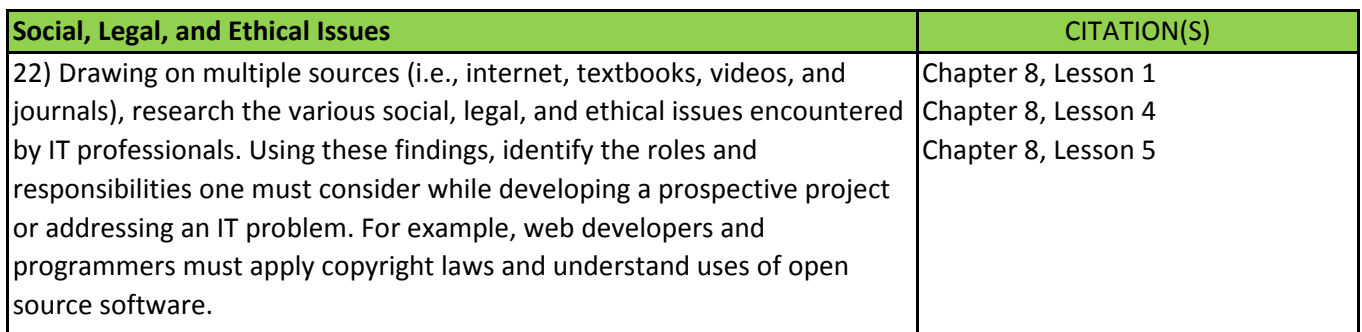

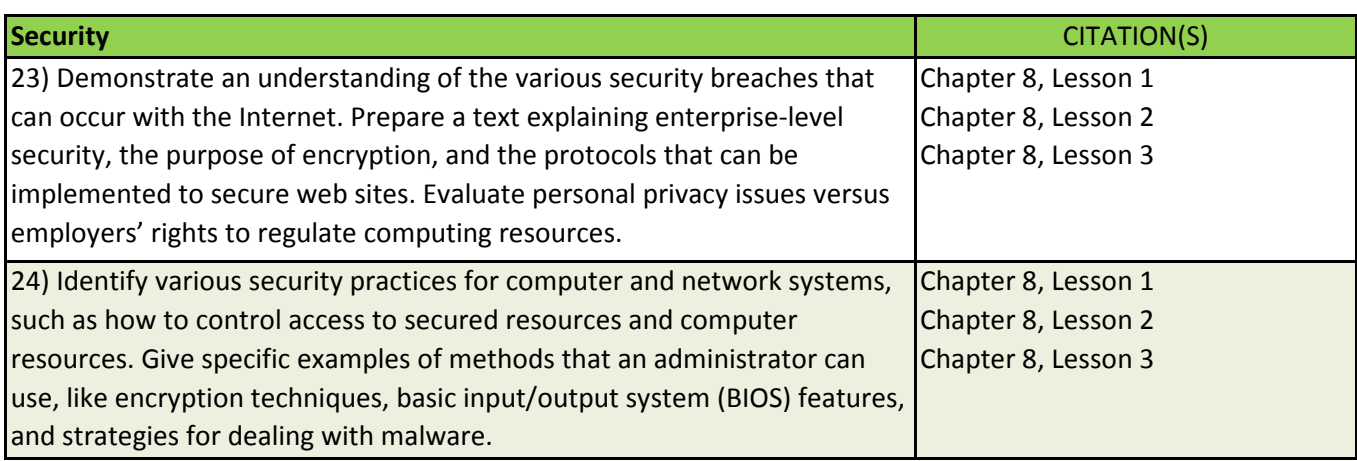

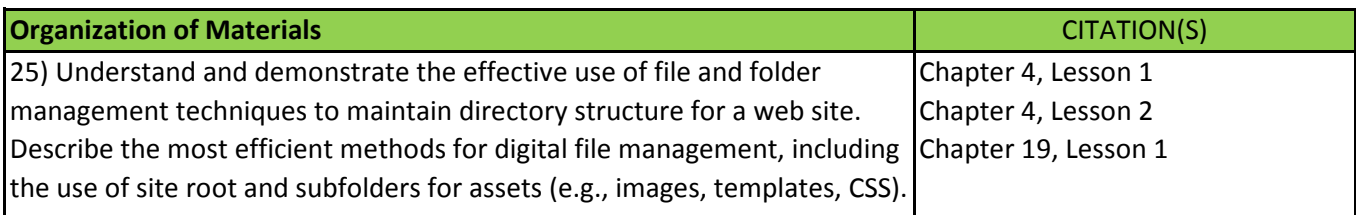

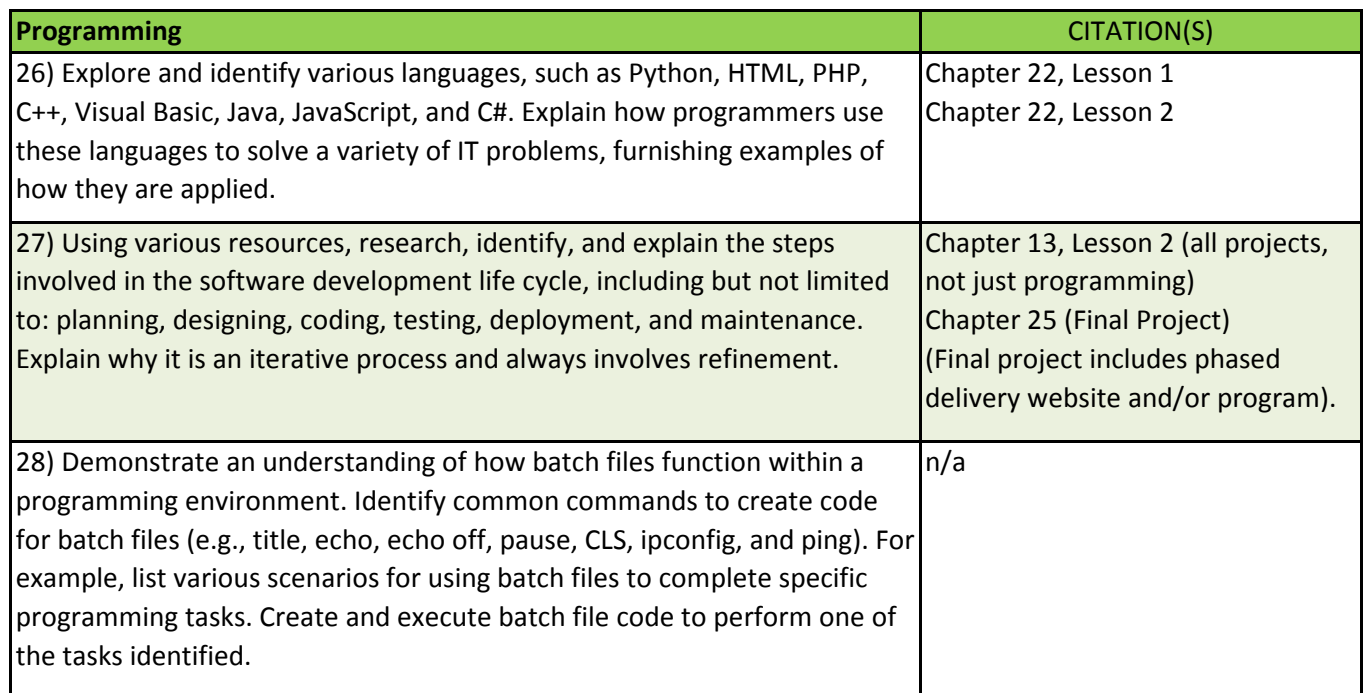